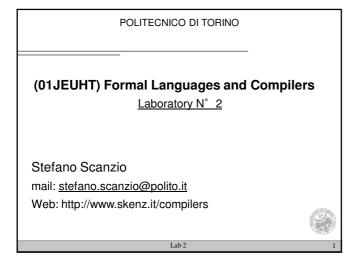

## Parser and syntax analyzer Given a non-ambiguous grammar and a sequence of input symbols, a parser is a program that verifies whether the sequence can be generated by means of a derivation from the A syntax analyzer (parser) is a program capable of associating to the input sequence the correct parse tree. Parsers can be classified as ■ top-down (parse tree is built from the root to the leaves ) ■ bottom-up (parse tree is built from the leaves to the root ) : CUP

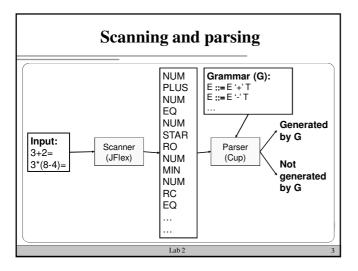

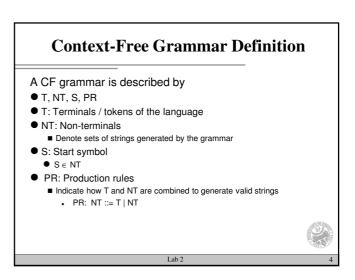

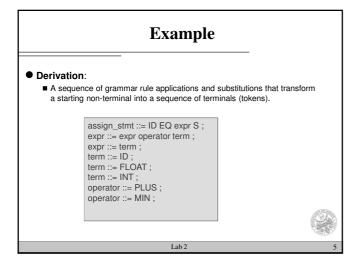

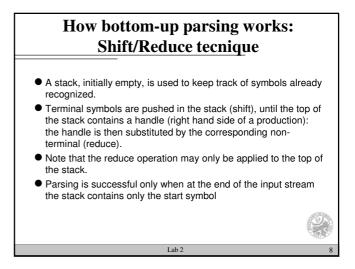

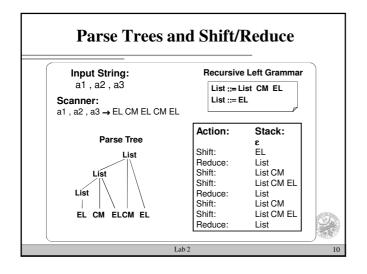

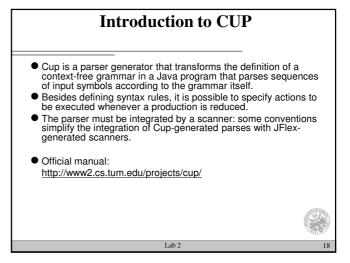

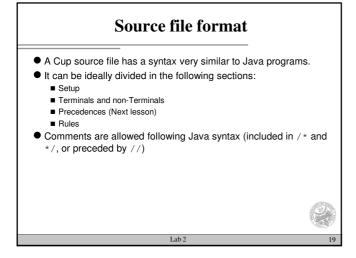

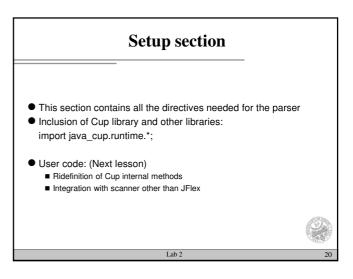

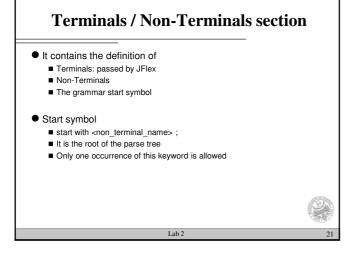

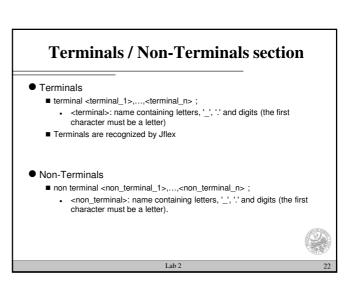

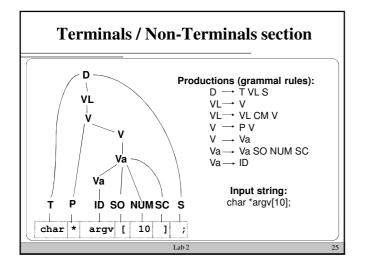

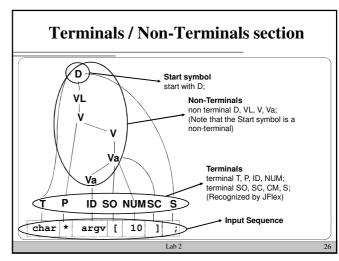

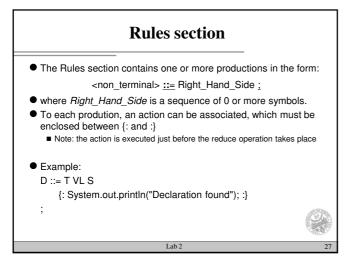

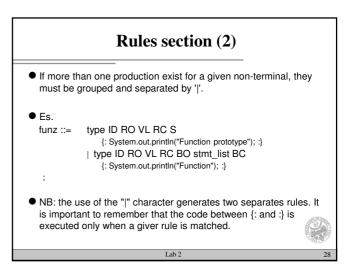

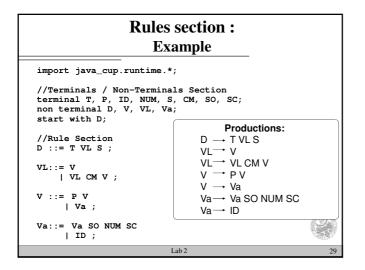

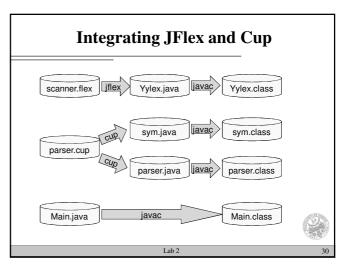

## **Integrating JFlex and Cup** • Parser and scanner must agree on the values associated to each token (terminal) When the scanner recognizes a token, it must pass a suitable value to the parser. This is done by means of the Symbol class, whose constructors are: ■ public Symbol( int sym\_id) ■ public Symbol( int sym\_id, int left, int right) ■ public Symbol( int sym\_id, Object o) ■ public Symbol( int sym\_id, int left, int right, Object o) ■ The class Symbol can be found in the cup installation directory: ■ Java\_cup/runtime/Symbol.java When a terminal is defined by means of the terminal keyword, Cup associated an integer value to that token. • This mapping is contained in the file sym.java generated by cup during the compiling process

```
Integrating JFlex and Cup (2)

● If in the parser the following list of terminal symbols has been declared:

terminal T, P, ID, NUM, PV, CM, SO, SC, S;

● They can be used inside the scanner and passed to the parser in the following way:

...

**

[a-zA-Z_][a-zA-20-9_]* {return new Symbol(sym.ID);}

[ {return new Symbol(sym.SO);}

...

**

**

[a-zA-Z_][a-zA-20-9_]* {return new Symbol(sym.SO);}

...

**

Lab 2 32
```

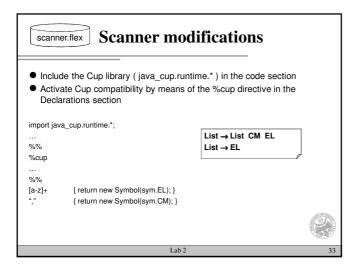

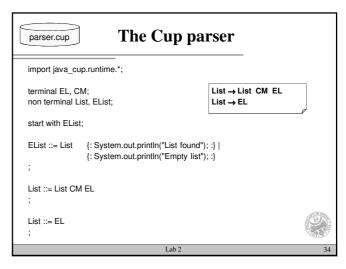

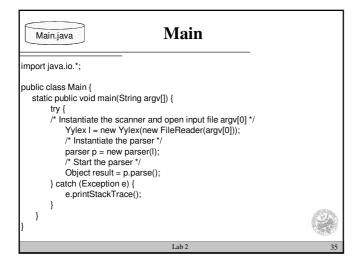

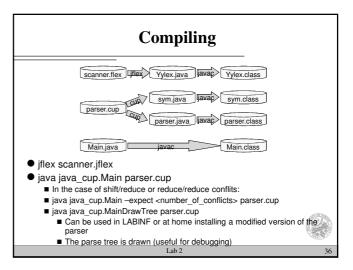

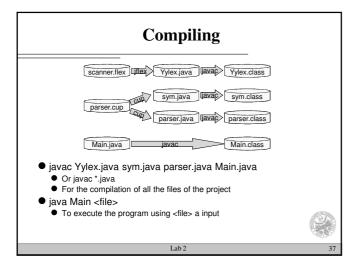